November 5th - 15th, 2008

Macworld Eastern Mediterranean

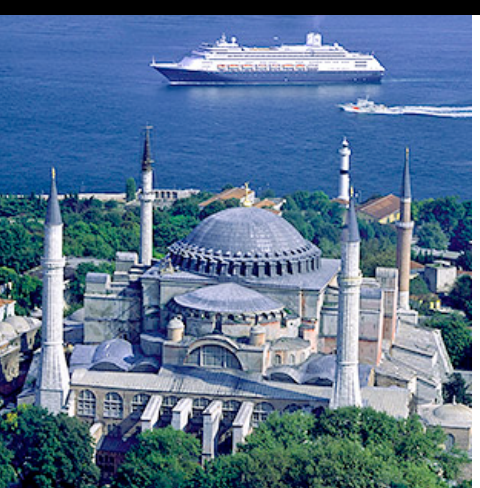

## **Expand your skills. Chat with the experts. Join our community of kindred spirits on this exotic journey.**

Our Speakers on MacMania 8 are: Dan Frakes, Josimar King, Lesa King, Don McAllister, David Pogue, Randal Schwartz, Sal Soghoian, and Bebo White

## An Example Port

#### ALEXANDRIA, EGYPT

Alexandria is one of the most important cities in the history of the Mediterranean. A cradle of civilisations, history and culture, the city has passed through periods of grandeur and magnificence followed by deep crises and social unrest. A true country of the extreme, founded by Alexander the Great in 331 and named after him because of the pride he felt for this beautiful land.

## For Your Job and Home Office

#### **iWork '08**

#### Speaker: **Josimar King**

Improved newsletters, smarter presentations, and now spreadsheets. Suddenly work doesn't feel quite so much like work!

**Pages '08** ••• Stationery, newsletters, resumes, brochures, reports, proposals, business cards — whatever you write, Pages '08 offers an intuitive way to create beautiful, media-rich documents using impressive features you know how to use right away.

**Keynote '08** ••• Amaze your audience with cinema-quality presentations that are easier than ever to create. Use the new features in Keynote '08 — the latest version of Apple's powerful presentation software — to tell your story effectively and dramatically.

**Numbers '08** ••• Introducing Numbers '08, the spreadsheet you've been waiting for — and already know how to use. Innovative, powerful, and intuitive, Numbers '08 lets you do everything from setting up your family budget to completing a lab report to creating detailed financial documents.

Alexandria's legend tells that at the Nile delta, where the city was founded was where the gods of ancient Egypt hid all their knowledge and that any action performed by men extracted the life nymph from that knowledge. In fact, thanks to an absolutely prevailing commercial position in the Mediterranean Sea, Alexandria was soon able to significantly progress in science, culture, philosophy and spiritual life. Its lighthouse, 120 metres high, is legendary and its light was apparently visible from a distance of 100 miles from the coast. This lighthouse and the library were both destroyed, the former by an earthquake and the latter by a fire.

Alexandria's reign continued under Roman rule and with 500,000 inhabitants it became the second city of the Roman Empire. Under Arab rule, Alexandria knew the first period of conflicts due to religious struggles which resulted in the destruction of a large part of the ancient monuments and also caused the decline of the city.

However, Alexandria is a privileged starting point to study the mysteries of Egyptian art and architecture. Cairo, the busy Egyptian capital, with the multitude of activities and the high population concentration is nearby and offers a typical metropolitan context just close to the desert. The desert route, leading to the internal part of the country, is the path of the Pyramids and of the Sphinx. Giza, Cheops, Chefren, Zoster and Micerino as well as Mereuka Mastaba make for an extraordinary excursion. Besides the Egyptian Museum representing the most significant reference point for collections of objects, ornaments, documents and sarcophagi of the Egyptian time and of the Pharaohs, the ancient capital Memphis is most attractive with the mysterious monument, the Colossus of Ramses II.

Egyptian cuisine is particularly flavoured and spiced, particularly mutton and veal meat or game, which accompany all main traditional dishes. Egyptians have a true cult for "kebab", the gigantic roasted veal cut and eaten "on the hoof" and as a filling for sandwiches by many Europeans.

#### **Mastering Your Inbox** Speaker: **Don McAllister**

Become the master of your own inbox by learning the skills and attitude you need to conquer high-volume email! As we become increasingly swamped by the deluge of emails from all quarters, this session will give you the tools and techniques to allow you to tame the torrent and allow you to master your inbox.

- Why you need to control your email habits
- How to process your email faster and more effectively
- Using filters and rules to automate repetitive work
- Techniques for managing your email addiction
- Meet your new best friend: the delete key
- Why it's OK to switch off your email and when to do it!

#### **Hidden Gems of Mac OS X** Speaker: **Dan Frakes**

Many of Mac OS X's features are so well-known — thanks to TV commercials, magazine articles, and online overviews — that you were familiar with them before you ever installed the OS or turned on your latest Mac. There are also plenty of great features that Mac owners eventually learn as they use the OS and read up on its capabilities. But then there are the features that go unnoticed — handy tricks and technologies that few people use because they're hidden in various nooks and crannies around the OS, or buried inside obscure utilities and applications. In this session, we take a look the features of Mac OS X that don't make it into TV commercials or keynotes, but are still quite useful. We also look at some of the hidden and underused features of OS X's built-in applications — both the programs you're already using and the ones you've probably never even launched. You'll come away with a new appreciation for Mac OS X's unheralded side.

## iLove Mac's iLife

#### **iLife '08**

#### Speaker: **Josimar King**

Discover new ways to enjoy photos, create movies, make music, podcasts, websites, and more with iLife '08.

**iPhoto '08** ••• Getting into digital photography? Learn how to make jumbo prints, edit and enhance your photos, and publish your photos to the web. We'll also demonstrate how easy it is to organize and share your photos, by creating a Photocast album.

**iMovie '08** ••• In this session, you'll learn how to create your own digital video masterpieces to put on your shelf next to the Hollywood blockbusters. We'll show you how to edit your digital footage in iMovie using several of its innovative tools.

**GarageBand '08** ••• Learn how GarageBand can take you from the recording studio to the radio booth. Not only can you compose and record music directly into your Mac, now you can also create and record podcasts with or without music and post them on the web. No music or broadcasting experience required.

**iWeb '08** ••• You're ready to take your website, blog, or podcast to the next level. With iWeb, create web sites and blogs complete with podcasts, photos, and movies. When it's time to take your podcasts live, iWeb makes it quick and simple.

**iDVD '08 •••** Learn how easy it is to create dazzling DVDs, now in widescreen format. Choose a theme, add movies and photos, and voila! Burn a DVD with one click.

The ataijef is particularly delicious. A type of cheese salted bread, similar to that produced in Liguria, Italy. Also cossa, a vegetable similar in taste to cucumber filled with mutton meat and flavoured with thinly cut spices. Jewellery is particularly attractive, particularly amber and semi precious stones. Papyrus and traditional Egyptian souvenirs are very much favoured. Local clothes, such as the traditional galabia, are popular with tourist.

### Keynote

#### **What's Left in User Interfaces?** Speaker: **Bebo White**

Do you wonder what the Mac or iPhone interface might look like in 10–12 years? How much more interactive or rich can we expect device interfaces to become? Bebo will discuss some of the current research in human-computer interfaces and interaction models and speculate on some of the things we might see (and be able to do) with our personal and work devices in the next decade.

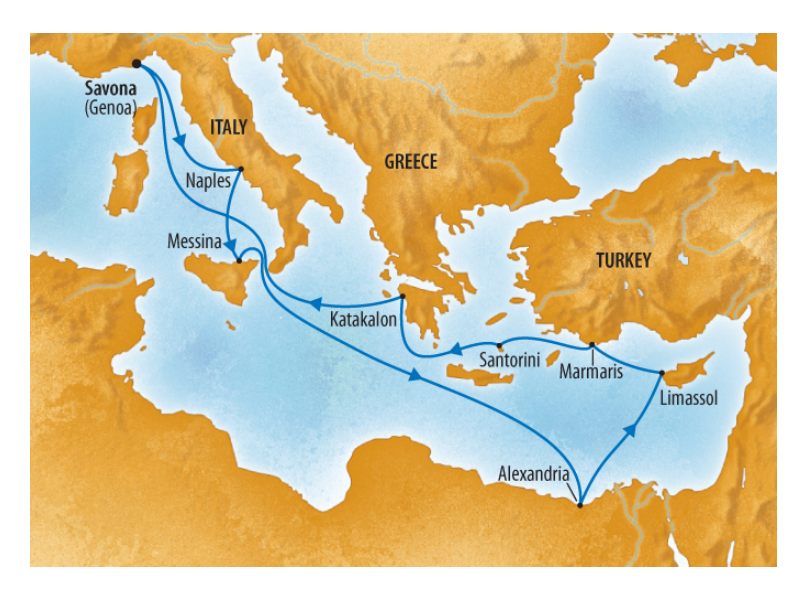

## Port Excursions

»» Naples [Excursion](http://www.InSightCruises.com/cgi/go/http://www.costacruises.co.uk/B2C/GB/Shopping/Excursions/Excursions.htm?&Macro=WEST+MEDITERRANEAN&VCountry=ITW&CalPort=NAP) Details »» »» Messina [Excursion](http://www.InSightCruises.com/cgi/go/http://www.costacruises.co.uk/B2C/GB/Shopping/Excursions/Excursions.htm?&Macro=EAST+MEDITERRANEAN&VCountry=ITE&CalPort=MES) Details »» »» [Alexandria,](http://www.InSightCruises.com/cgi/go/http://www.costacruises.co.uk/B2C/GB/Shopping/Excursions/Excursions.htm?&Macro=EAST+MEDITERRANEAN&VCountry=ETE&CalPort=ALY) Egypt Excursion Details »» »» Limassol, Cyprus [Excursion](http://www.InSightCruises.com/cgi/go/http://www.costacruises.co.uk/B2C/GB/Shopping/Excursions/Excursions.htm?&Macro=EAST+MEDITERRANEAN&VCountry=CYE&CalPort=LMS) Details »» »» [Marmaris,](http://www.InSightCruises.com/cgi/go/http://www.costacruises.co.uk/B2C/GB/Shopping/Excursions/Excursions.htm?&Macro=EAST+MEDITERRANEAN&VCountry=TRE&CalPort=MRI) Turkey Excursion Details »» »» Santorini, Greece [Excursion](http://www.InSightCruises.com/cgi/go/http://www.costacruises.co.uk/B2C/GB/Shopping/Excursions/Excursions.htm?&Macro=EAST+MEDITERRANEAN&VCountry=GRE&CalPort=JTR) Details »» »» [Katakolon,](http://www.InSightCruises.com/cgi/go/http://www.costacruises.co.uk/B2C/GB/Shopping/Excursions/Excursions.htm?&Macro=EAST+MEDITERRANEAN&VCountry=GRE&CalPort=KAT) Greece Excursion Details »»

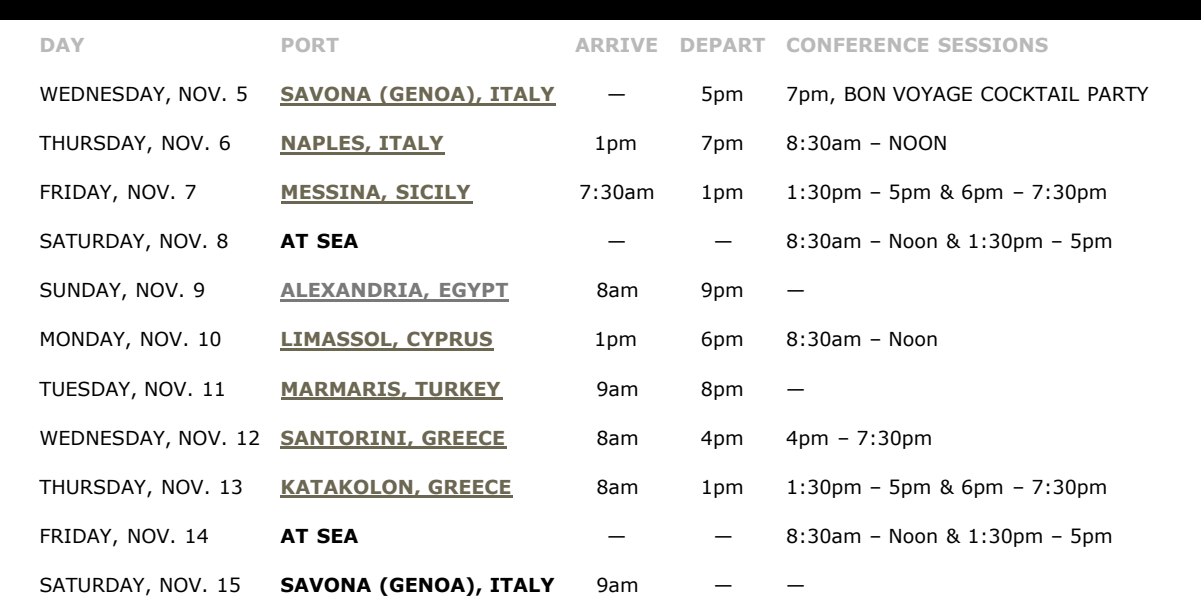

## Pricing & Booking Information

#### (Full details: [http://www.InSightcruises.com/](http://localhost/booking_d/mm08_booking.html) [booking\\_d/mm08\\_booking.html\)](http://localhost/booking_d/mm08_booking.html)

**Course Fees:** \$795. Only passengers booked through InSight Cruises will be admitted.

**Deposit:** \$400 per person, due at time of booking.

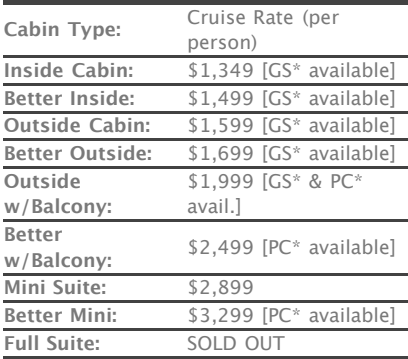

## Personal Productivity

#### **Extreme Googling** Speaker: **David Pogue**

So you thought Google was just a Web search page? You ain't seen nothin' yet. David Pogue, who won an Emmy for his CBS News profile of Google, will unveil the Google you never knew. It's a white pages, yellow pages, calculator, aircraft database, driving map, package tracker, auto database, barcode translator, stock ticker, and much more. He'll explain all — and also take you on a tour of what's cooking in Google Labs.

#### **Becoming a "Black Belt Googler"** Speaker: **Bebo White**

In June 2006, the Oxford English Dictionary, the authority on the English language, officially accepted "Google" as a verb. It logically follows, then, that "Googling" can be recognized as a skill. In this session you'll learn how to be an "expert 'Googler'" by writing search queries that take full advantage of Google's input logic and optimize your chances of finding exactly what you want quickly and efficiently. You'll test your searching skills with a variety of logic problems and puzzles and trivia contests complete with prizes and awards for the best "Googlers."

#### **The iPhone and Your Road Life** Speaker: **Randal Schwartz**

Wondering how to optimally integrate iPhone's features into your road life? Here's a case study for you. Randal Schwartz, who travels 30 weeks per year, every year, shows you how he quickly implemented his iPhone as a hub of his travelling lifestyle. What's more, you'll learn how to bring iPhone features and functionality together to better support your road life.

is booked.

**\*PC** - Physically Challenged; **\*GS** - [GUARANTEED](http://localhost/ol_brochure_b/mm08_ol_brochure.html#) SHARE (GS) Fares: This plan is for passengers who are coming on a InSight Cruise by themselves and wish to share a cabin with another InSight Cruises passenger in an inside or outside cabin only. The prices are the same as the per person double occupancy rates. Share Passengers who smoke are not to do so in the cabin, unless okayed by fellow roommates. We try to match passengers with someone close in age, whenever possible.

**3rd and/or 4th Person Rate:** ages 2 and older, \$899; \$799 for under 2 years old.

**Single Occupancy:** If you would like to be the sole occupant of a cabin, there is a single-occupancy upcharge of 80% for cabins without a balcony or an 80– 100% upcharge for all cabins with verandahs (i.e., balconies).

#### **Port Charges, Taxes, & Gratuities:**

Port charges are \$199 per person and included in the cruise rates; taxes and government fees are \$31.78 per person and are additional to the cruise pricing (these fees are subject to minor change). There is a fuel supplement of \$9 per person per day for the first and second guests and \$4 per person per day for add'l guests in a stateroom. Costa also charges, onboard, \$10 per person per day for gratuities.

**(continued)**

#### **Practicing Advanced Productivity Workflow** Speaker: **Don McAllister**

Transcend from power user to deadly ninja with an action-oriented Mac system. Don gives you an advanced look at specific apps for getting organized and productive on your Mac — with a heavy focus on implementation of an integrated Mail and Action management system.

- Mail Tags and Mail Act-on
- OmniFocus for task management
- Customizing around how you work (and how you think)
- Utilizing "life hacks" to boost your productivity

#### **Mac Productivity Bootcamp** Speaker: **Don McAllister**

Ready to learn the applications, Preference Panes, scripts, and hacks that can shave an hour off every day? The Mac has always had its share of time-savers and time-wasters (anyone remember "Talking Moose"?). But since the introduction of OS X in 2001, we've seen an explosion in the creation of smart tools for increasing productivity and using our Macs more efficiently. We'll look at a few of the very best chunks of functionality you can put on your Mac, and how to use them to start saving time, starting today.

- Quicksilver Power Tips
- Using Spotlight or LaunchBar to get to your applications fast
- Using TextExpander to supercharge your text entry
- Automating the management of your files using Hazel
- Finder enhancements like PathFinder
- Remove distraction with Spirited Away

#### **Organizing Your Personal Information** Speaker: **Don McAllister**

A whole new generation of applications allow us to start managing our personal data in many different ways. No longer bound by simple files and folder structures, the choices for managing your data can quickly become overwhelming. In this session, Don will take you through the various options now available to you to manage your data in the most effective way possible.

- **•** Effectively using Spotlight within the Finder
- Using Metadata to find things fast
- Harnessing the power of a dedicated Information Manager
- how Quicksilver learns from you
- Yojimbo or Together or Evernote Choosing the best Information Manager for you!

#### **One-Finger Automation Tricks in Leopard** Speaker: **Sal Soghoian**

Automation is everywhere in Leopard, with a dramatically improved easier-to-use Automator and a more powerful AppleScript leading the way. Learn how to use these free tools in creative ways:

- create professional-sounding voice tracks for presentations and podcasts without ever speaking a word!
- publish your Aperture images to the Internet, optimized and organized for viewing on an iPhone
- create an automatically updated photo blog using iWeb and your iPhone
- add a full-screen Cover Flow view to your Finder windows!

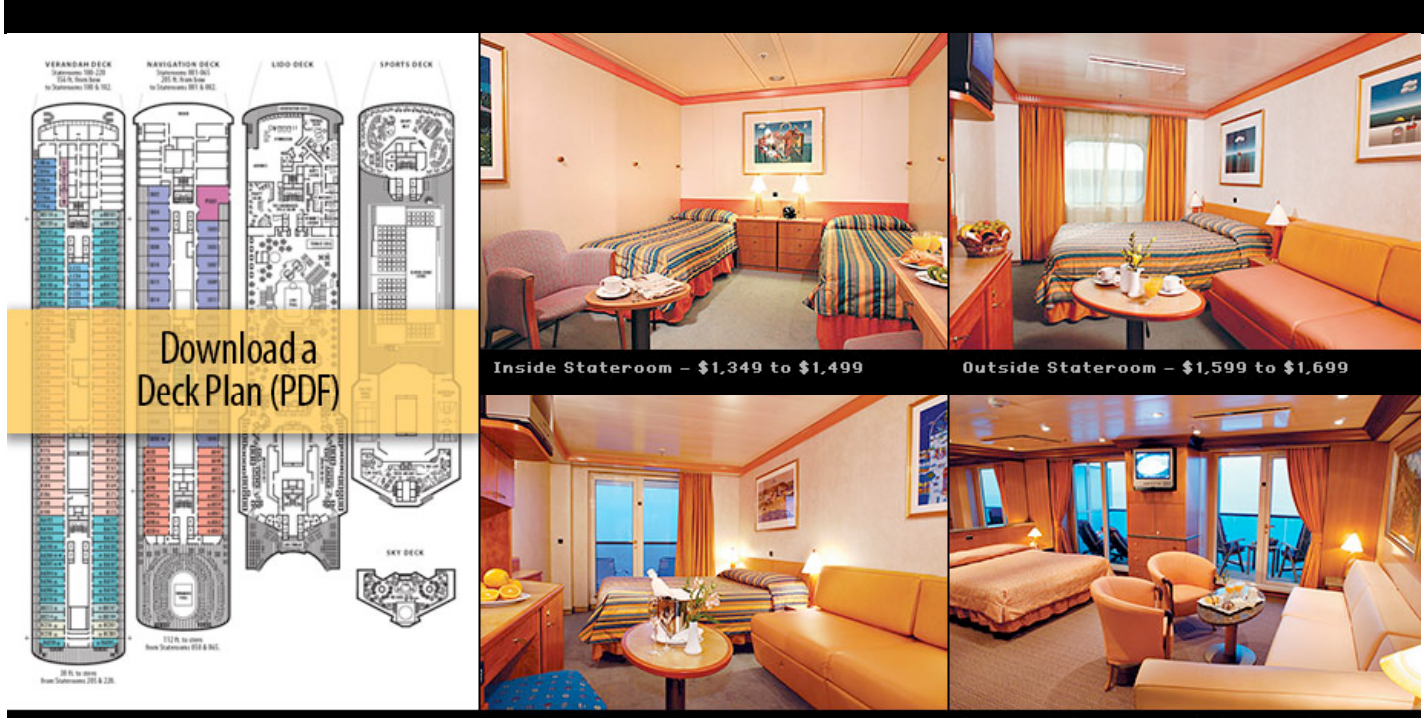

Outside w/ Balcony - \$1,999 to \$2,499

Suites - \$2,899 to \$3,699 (Full shown)

Apple MacintoshTraining and Classes -- Brochure 6/11/08 3:59 PM

### Your Digital Art Life

**Full payment is due on August 1, 2008**

(or, if you book after August 1, at the time of booking).

**Foreign Shipping Fees and Additional Payment Information:** There is a foreign shipping charge of \$60 (to cover the shipping of your cruise tickets, via FedX) per foreign residence (\$35 per Canadian residence). There is a \$25 charge for returned checks.

**Air Add-ons:** Airfare from most major North American cities is available through Costa. Please call or email us for an exact quote. In most cases, however, you will find better rates on your own. The advantage of booking flights through the cruiseline is that they take responsibility for getting you on the ship. For mid-winter cruises, when flights are occasionally cancelled, this is an added measure of comfort!

**Pre- and Post-cruise Hotel Stays:** Sightsee Genoa from our home bases, the **Starhotel [President](http://www.jollyhotels.com/eng/ALBERGHI_scheda_classic.asp?Obj=565)**, and Jolly Hotel Plaza and/or meet and greet your fellow InSight Cruise guests at our precruise Cocktail Party (see below). A transfer from hotel to the ship, and all taxes, are included in the per-person prices below.

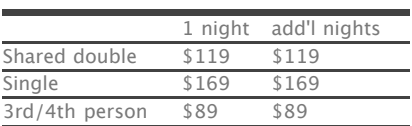

**NOTE:** Costa will not accept any booking unless a fully completed Reservation Form is accompanied with a per-person deposit: [http://www.InSightCruises.com/](http://localhost/booking_d/mm08_booking.html) [booking\\_d/mm08\\_booking.html.](http://localhost/booking_d/mm08_booking.html) Have questions? Want to book voice-tovoice? Please give us a call: 650-787- 5665

#### **Digital Photo Workflow: Shoot and Edit Like a Pro!** Speaker: **Lesa King**

How do you capture and translate the sight that motivated you to snap it into a memorable photo? Whether you're using a digital SLR or a point-and-shoot, you'll learn the pros' techniques for getting better shots in camera and their disciplined approach to expressing creativity. Learn how to use photo effects including soft vignettes, collages, partial color, gorgeous grayscale, select retouching, and more to enhance your digital images.

#### **From Snapshot to Art** Speaker: **Lesa King**

What story is your photo telling? Explore the many ways of accentuating the subject matter and topic of a photo, drawing the viewer's eye and creating context. Lesa will give her perspective on partial color effects, picture within a picture, turning a photo into a pencil sketch, selective blur effects, creative vignettes, and more!

#### **How to Handle 1000 Photos a Day (and Publish 300 of Them)** Speaker: **Randal Schwartz**

Take a lot of photos when you travel? Would you like to minimize the work of polishing and "publishing" while maximizing your artistic exposure? Learn how to manage this kind of work flow when it's not part of your "day job". Randal will tap his experience with major photo throughput and will show you how to use various tools, including Aperture, FlickrExporter, Google Earth, and the Flickr interface to share your best digital photos.

#### **Selected Bits o' Retouching Wisdom** Speaker: **Lesa King**

Retouch photos like a pro with these simple yet powerful techniques. Selective skin softening and sharpening, blemish and bag banishing, teeth whitening, and color cast zapping.

#### **Organizing Your "Digital Memories"** Speaker: **Bebo White**

Photographs and photo albums (and the memories they relate) are high up on many people's lists of cherished items. But how much information do you remember about your photographs? When and where was it taken? Who are all these people? What were the surrounding circumstances? How might all this personal "memory keeping" change when so many of our memories are digital multi-media? Will CDs be saved instead of photo albums? In this session you'll learn how to efficiently combine digital photos, video, scanned documents, and memory narration using widely available (usually free) applications, and simple processes and methods. The results will be priceless records of special events and personal history sure to be treasured and understood in context by you and your family. We'll start right away with your memories of this cruise!

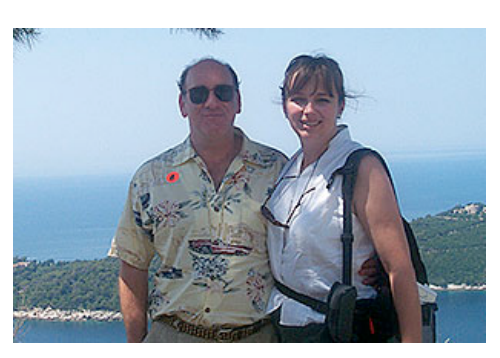

**[neil@InSightCruises.com](mailto:neil@InSightCruises.com?subject=INSIGHT_CRUISES) [theresa@InSightCruises.com](mailto:theresa@InSightcruises.com?subject=INSIGHT_CRUISES)**

InSight Cruises 561 Windsor Drive Menlo Park, CA 94025 650-787-5665 CST# 2065380-40

## Gadgets

#### **iPhone: The Missing Manual** Speaker: **David Pogue**

The iPhone took three years to develop, is covered by over 200 patents, and is called "revolutionary" by Apple. It's an iPod, a cellphone, and a wireless touchscreen Internet terminal. David Pogue, New York Times tech columnist and author of iPhone: The Missing Manual, will take you through the very latest developments concerning the iPhone, its features, its hidden powers, and its backdoors.

#### **Useful Mac Gadgets For Under \$50 (and Worth far More)** Speaker: **Randal Schwartz**

What tools would a connoisseur of Mac freebies actually spend money on? Get the lowdown on Randal's cherished set of utilities and daily-use applications that are all under \$50, and which he says are darn well worth the money. You'll review Randal's favorites and get his usage hints on how you can harness these nifty "gadgets" for better productivity.

#### **Useful Mac Gadgets—Free!** Speaker: **Randal Schwartz**

Take a look at Randal Schwartz' carefully selected trove of over 200 "free" downloads snared by watching VersionTracker and MacUpdate and a few other sources. Learn about the best of the lot, why and how Randal selected them, and how these freebies can help you do that thing you do.

#### **Living on the Road: How TiVo and Slingbox Save My Life and Can Save Yours, Too**

#### Speaker: **Randal Schwartz**

Randal won't admit to being addicted to TV, but he does have a TiVo, and well, there are shows that he insists on watching on a regular basis (like Stargate Atlantis and reruns of Everybody Loves Raymond). Given extensive exposure to the horrible programming on hotel cable TV, Randal was inspired to connect to his preferred diet of home TV offerings from the road. Learn how he beefed up his TiVo to hold more things at home, and added a Slingbox to bring his home TV experience to anywhere in the world where he can get broadband. Fear not. Take a listen and never be forced to watch mediocre TV in a hotel room again.

#### **Using and Abusing your iPod and iPhone** Speaker: **Dan Frakes**

If you've ever used an iPhone, you know that it's a remarkably versatile device. But in this session, we'll show you how to take advantage of built-in features to get more out of it than you thought possible; we'll also cover ways to take the iPhone even further — if you've got the stomach for it. And what about the iPhone's phone-free sibling, the iPod touch? We'll reveal some secrets and surprises hidden behind its widescreen, as well, including ways to bring it a few steps closer to the iPhone. And then there's the old-timer, the iPod. In addition to playing music and showing videos, we'll show you how to use this old guy as a makeshift storage source, a passable PDA, a DVD transporter, and more. Finally, we'll give you some tips for using third-party accessories to make all three even more useful.

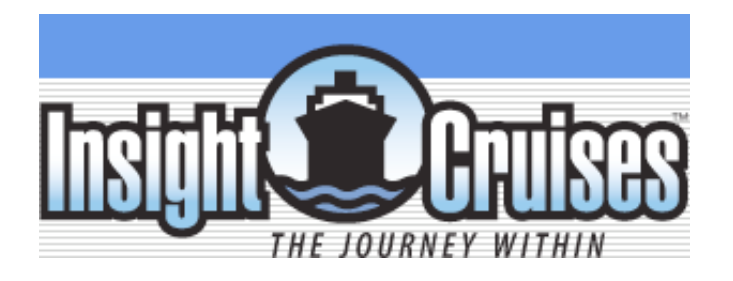

# **MacMania 8 Making Your Reservation**

## **E. Mediterranean • November 5th – 15th, 2008**

The following information will help you book your MacMania cruise effectively and efficiently. Please read all the information carefully before completing the reservation form. At approximately four to five weeks prior to sailing you will receive your tickets. *Only passengers booked through InSight Cruises will be admitted to the MacMania cruise.*

#### **HOW TO BOOK:**

#### **Select Plan I, II, III, IV, or V**

Cabin prices vary by the category and type of accommodation you select. You can choose Inside cabins (without a window), Outside cabins (with a window, porthole, or verandah), Mini-Suites, and Suites. All cabins have a private bathroom with shower (outside cabins also have bathtubs), color TV, telephone, and two beds which can convert to a queen-size bed. Some cabins can accommodate a third and/or fourth person. A limited number of cabins for the Physically Challenged (PC) are available upon request. You have five (5) options when choosing how to sail with us:

**(I) TWO PERSONS SHARING THE SAME CABIN:** Double occupancy means that two passengers will be sharing the same cabin. All cabins have either two lower beds, or beds that may convert to a double or queen-size or king-size bed.

**(II) TRIPLE AND QUAD OCCUPANCY:** If three or four family members or friends wish to share the same cabin, they may do so. The third and fourth passenger rates are listed in the pricing information (see next column).

**(III) [GUARANTEED](http://localhost/booking_d/mm08_booking.html#) SHARE (GS) FARES:** This plan is for passengers who are coming on the MacMania cruise by themselves and wish to share a cabin with another passenger in our group in an inside, outside, or outside w/ verandah cabin only. The prices are the same as the per person double occupancy rates. Be sure to select the option on the online booking form that says "Do you want to share a room with another InSight Cruiser? (This is called our Guaranteed Share program." **NOTE:** GS cabin assignments are generally done at time of ticket issuance — and are subject to change if assigned earlier. You will be matched with members of the same gender, and we factor in age and geography where possible. Insight Cruises provides free earplugs to GS passengers on request. Guaranteed Shares are not always available if you book within 120 days of our sailing. Guaranteed Shares are not always available in cabins with verandahs. *Share* Passengers who smoke are not to do so in the cabin, unless their roommate(s) specifically consents. Shares are not available for physically-challenged passengers.

**(IV) SINGLE OCCUPANCY:** If you would like to be the sole occupant of a cabin, there is a single-occupancy upcharge of 100% for all cabins.

**(V) PHYSICALLY CHALLENGED (PC):** The ship has a very limited number of specially equipped cabins for the Physically Challenged. Please let us know your specific needs. PC Guaranteed Shares are not available.

**CRUISE PRICING INFORMATION:** [Government](http://localhost/booking_d/mm08_booking.html#taxes) taxes (above in column 2) are in addition to the per person cruise rates listed below. The cruise pricing (just below) is subject to change. InSight Cruises will generally match the cruise pricing offered at the Costa Cruiselines website at the time of booking. If at the time of booking the cruise line notifies us that the price of cruise fare has increased, you will notified of the new pricing before your reservation is booked.

In order for you to be a confirmed attendee we must have a fully completed Booking Form along with your **per-person deposit.** A link to the Booking Form can be found at the bottom of this page. (Alternatively, you may call us to complete this Form.)

Please allow 48 to 72 hours for processing of payments. All prices are subject to change. We will notify you, **however, before your booking is considered "accepted," of any price changes. Either party may cancel the** booking within two weeks of initial booking, with no penalty, should a quoted price change OR a price be printed in error but subsequently disclosed to the other party within two weeks of a booking. (Errors not caught are considered binding after two weeks of the booking date.) We'll send you an email confirmation with 24 hours of booking and an itemized invoice (via mail or post) shortly thereafter. Passengers will receive cabin **assignments upon booking but these cabin assignments are subject to change. You must returned a signed** copy of your itemized invoice in order to be issued tickets by the cruiseline. If you do not return a signed **invoice your cruise reservation is subject to cancellation.**

**Deposit:** \$600 per person, due at time of booking

## **Book This [Cruise](http://localhost/booking_d/mm08_booking.html#tobook) Now!**

**ALUMNI DISCOUNTS:** \$25 discount given for each previous Geek/InSight Cruise attended. Minimum discount is \$50 per person for previous Geek/InSight Cruisers. Maximum discount (including any Early-Bird or other discounts) is 10% of the cruise fare.

**PORT CHARGES, TAXES, and GRATUITIES:** Port charges are \$199 per person and included in the cruise rates; taxes and government fees are \$23.78 per person and are additional to the cruise pricing (these fees are subject to minor change). Costa also charges, onboard, \$10 per person per day for gratuities.

**FUEL SUPPLEMENT:** \$9 per person per day for the first and second guests and \$4 per person per day for add'l guests in a stateroom.

FULL and FINAL PAYMENT is due on August 1, 2008 (or, if you book after August 1, at the time of booking). The signed Confirmation of Final Payment and Insurance Waiver, mailed to you shortly after you book, is due in the InSight Cruises office upon issuance and no later than the Final Payment Date. Passengers are not confirmed on the manifest and cruise tickets are not issued until this signed confirmation is returned and your account is paid in full.

**FOREIGN SHIPPING FEES and ADDITIONAL PAYMENT INFORMATION:** There is a foreign shipping charge of \$60 (to cover the shipping of your cruise tickets) per foreign residence (\$35 per Canadian residence).

Payments may be made by check, money order or major credit card (Visa, Master Card, Discover, Diners Club, or American Express). Checks are to be made payable to Int'l Technology Conferences, in U.S. dollars only, and drawn on a U.S. bank. There is a \$25 charge for returned checks.

**PRE-CRUISE HOTEL STAYS:** Sightsee Genoa from our home bases, the **Starhotel [President](http://www.InSightCruises.com/cgi/go/http://www.starhotels.com/hotel/president_genova/starhotels_president.php?idalb=4&lin=2)**, and Jolly [Hotel](http://www.InSightCruises.com/cgi/go/http://www.jollyhotels.com/eng/ALBERGHI_scheda_classic.asp?Obj=565) Plaza and/or meet and greet your fellow InSight Cruise guests at our pre-cruise Cocktail Party (see below). A transfer from hotel to the ship, and all taxes, are included in the prices below.

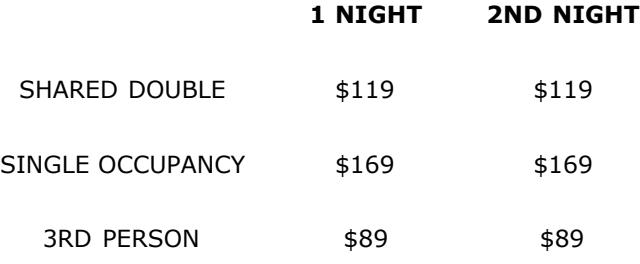

(All prices are PER PERSON. These prices include all taxes as well as a shuttle from the hotel to the pier.)

**PRE-CRUISE COCKTAIL PARTY:** \$69. Shift mental gears and start your road trip by joining us at the MacMania cruise Pre-cruise Cocktail Party! Take this opportunity to meet your fellow MacMania cruise travelers. The reception will be held in the PRE-CRUISE HOTEL (Starhotel President or Jolly Hotel Plaza) the night before departure. Premium beer, wines, mixed drinks, and hot and cold hors d'oeuvres will be served.

**IDENTIFICATION REQUIREMENTS:** A Passport (valid through May 1, 2009) is required. Non-U.S. citizens residing in the United States will need valid Alien Registration (green) cards as well. All others must have valid passports and any required visas when boarding the vessel. All travel documents such as passports, visas, proof of citizenship, etc., that are required for embarkation, disembarkation at the ports of call, and re-entry into the United States are the responsibility of the

,<br>, tripinsurance.com

passenger. Non-U.S. citizens are asked to please check with government agencies, embassies or consulates to determine documentary requirements. You may be denied boarding without proper proof of citizenship.

Along with many thousands of American travelers, we rely on Zierer Visa [Service](http://www.InSightCruises.com/cgi/go/http://www.zvs.com) for our visas (we are not affiliated with Zierer, we are simply happy customers).

**PROGRAM CANCELLATIONS and REFUNDS:** The MacMania Cruise Conference fee is subject to the following cancellation fees: \$95 if canceling before January 1, 2008; \$195 if canceling from January 1, 2008 to June 1, 2008; \$395 if canceling after June 1. These cancellation fees, however, are applied to any future InSight/Geek Cruise!

**CRUISE CANCELLATIONS, REFUNDS, INSURANCE and CHANGES:** Any cancellation or any change of status (or request for a change in status) which relates to your booking must be transmitted, AS SOON AS POSSIBLE, to InSight Cruises in writing. After booking, a Cancellation Processing Fee of \$95 per person will be assessed (but will be applied towards any future InSight Cruise); between 90 and 66 days before commencement of travel, the \$600 per person deposit will be assessed; from 65–45 days before commencement of travel, 50% of the gross fare will be assessed; from 44–24 days before commencement of travel, 80% of the gross fare will be assessed; 23 days or less before commencement of travel, 100% of gross fare is assessed. After full or final payment date, all invoices will be subject to a minimum charge of \$50 for any changes. **To protect against cancellation penalties, Trip Cancellation & [Interruption](http://localhost/booking_d/mm08_booking.html#) Insurance is available**

**and strongly recommended.** InSight Cruises provides access to this insurance; a Trip Insurance **brochure (from [TripInsurance.com\)](http://localhost/pdf/Global_Alert_Insurance.pdf)** *and* **brochure (from Access [America\)](http://localhost/pdf/Access_America_Deluxe_Brochure.pdf)** are included with your initial invoice. **Costa also offers Trip [Cancellation](http://www.InSightCruises.com/cgi/go/http://www.costacruise.com/B2C/USA/Support/travel/travel.htm) Protection** as well from insure your trip with Berkeley (an excellent provider). TripInsurance.com is only available for U.S. AccessAmerica®

and Canadian residents. Trip Cancellation payments are not refundable. Costa's insurance is only available for U.S. and Canadian residents. **(InSight Cruises**

**prefers Access America [TripCare Deluxe product] or TripInsurance.com [Enhanced product] over Costa's coverage because their coverage is better.** We prefer Access America for those over 65 as Access America is "first payor"; TripInsurance.com is, by and large, less expensive and offers, for \$30 extra, trip cancellation or interruption due to unforseen business reasons.) The signed Confirmation of Final Payment and Insurance Waiver is due in the InSight Cruises office upon issuance and no later than the final payment date. Travel documents will not be released and your booking is subject to cancellation unless we receive this paperwork.

#### **Need help? Have questions? Want to book voice-to-voice? Please give us a call: 650-787-5665**

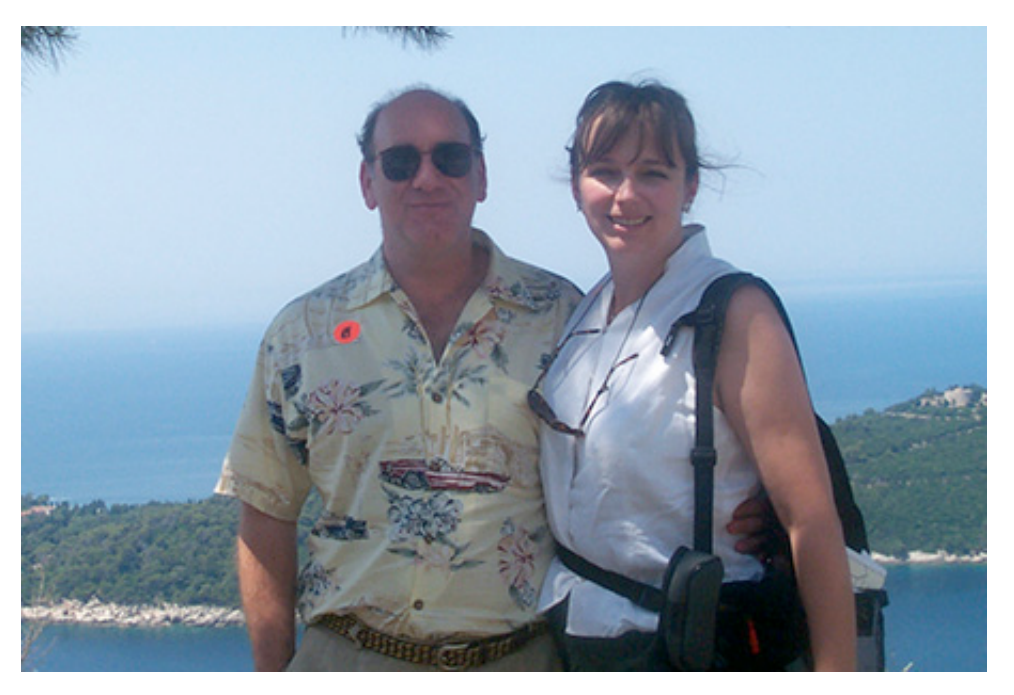

**[neil@InSightcruises.com](mailto:Neil@InSightCruises.com?subject=INSIGHT_CRUISES) [theresa@InSightcruises.com](mailto:theresa@geekcruises.com?subject=INSIGHT_CRUISES)**

**CABIN TYPE**

**CRUISE RATES ARE PER PERSON, BASED ON DOUBLE OCCUPANCY PRICING & AVAILABILITY ARE SUBJECT TO CHANGE**

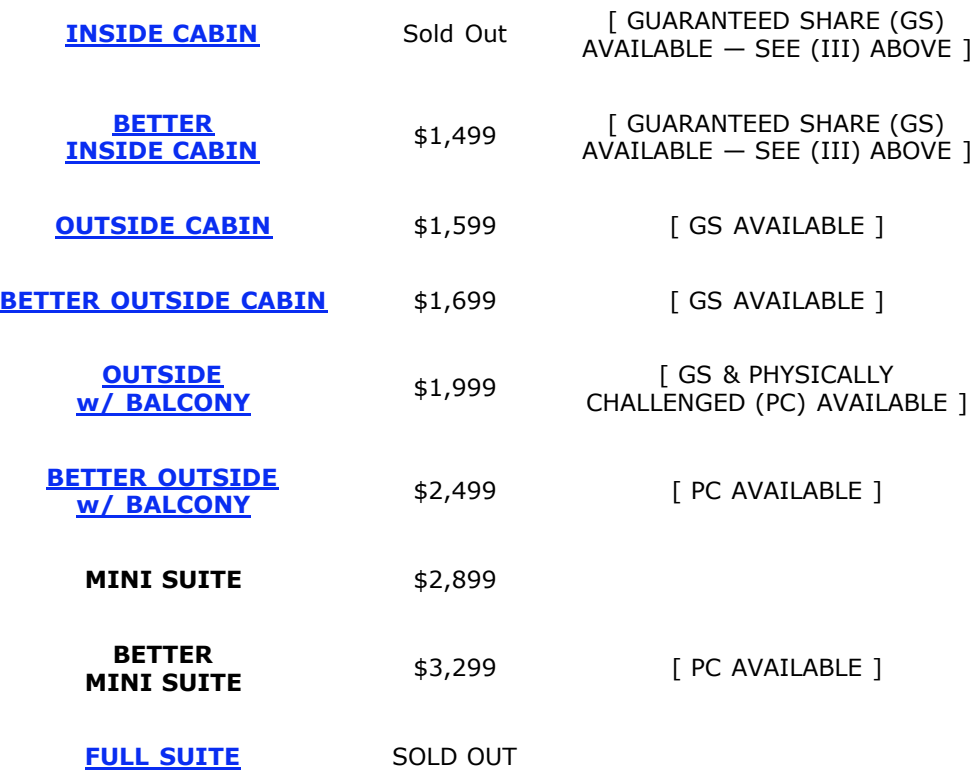

**3rd AND/OR 4th PERSON RATE:** ages 2 and older: \$899; under 2 years old: \$799.

**WHAT'S INCLUDED IN THE CRUISE PRICE:** All your food, including 24-hour room service and a 24-hour pizza station; tea, coffee, a half-dozen juices, and milk; use of the gym; and, every evening, Costa provides excellent Las Vegas-style entertainment in their large show lounge.

**WHAT'S INCLUDED IN THE PROGRAM:** Over a dozen lectures and two cocktail parties. The Conference fee is \$795. Traveling companions who do not want to participate in our Conference can simply enjoy their cruise during our lectures (they are welcome to attend the party and all events that start at 6pm) and need not pay this additional fee.

**WHAT'S NOT INCLUDED:** Government taxes and port charges (\$179), gratuities (\$10 per person per day), your personal bar bill, soda, the spa, casino action, Costa shore excursions, and any expenses of a personal nature are extra.

**AIR ADD-ONS:** Airfare from most major North American cities is available through Costa. Please call or email us for an exact quote. In most cases, however, you will find better rates on your own. The advantage of booking flights through the cruiseline is that they take responsibility for getting you on the ship. For mid-winter cruises, when flights are occasionally cancelled, this is an added measure of comfort!

#### We'll mail out a receipt shortly after you book. To be confirmed on the cruise, we must have a fully completed **Booking along with your per person deposit. Passengers will receive cabin assignment upon booking but these cabin assignments are subject to change.**

 $\Box$  I have read and agree with all of the above.

Book or price this cruise now!

**InSight Cruises** (CST# [2065380-40\)](http://localhost/standard_interface_b/about_us.html#CST) 561 Windsor Drive Menlo Park, CA 94025 TEL: (650) 787-5665 **Email: [neil@InSightcruises.com](mailto:Neil@InSightCruises.com?subject=GEEKCRUISES)**